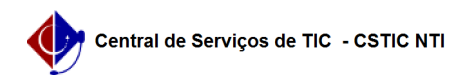

## [como fazer] Como julgar propostas de uma licitação? 27/04/2024 01:57:47

## **Imprimir artigo da FAQ**

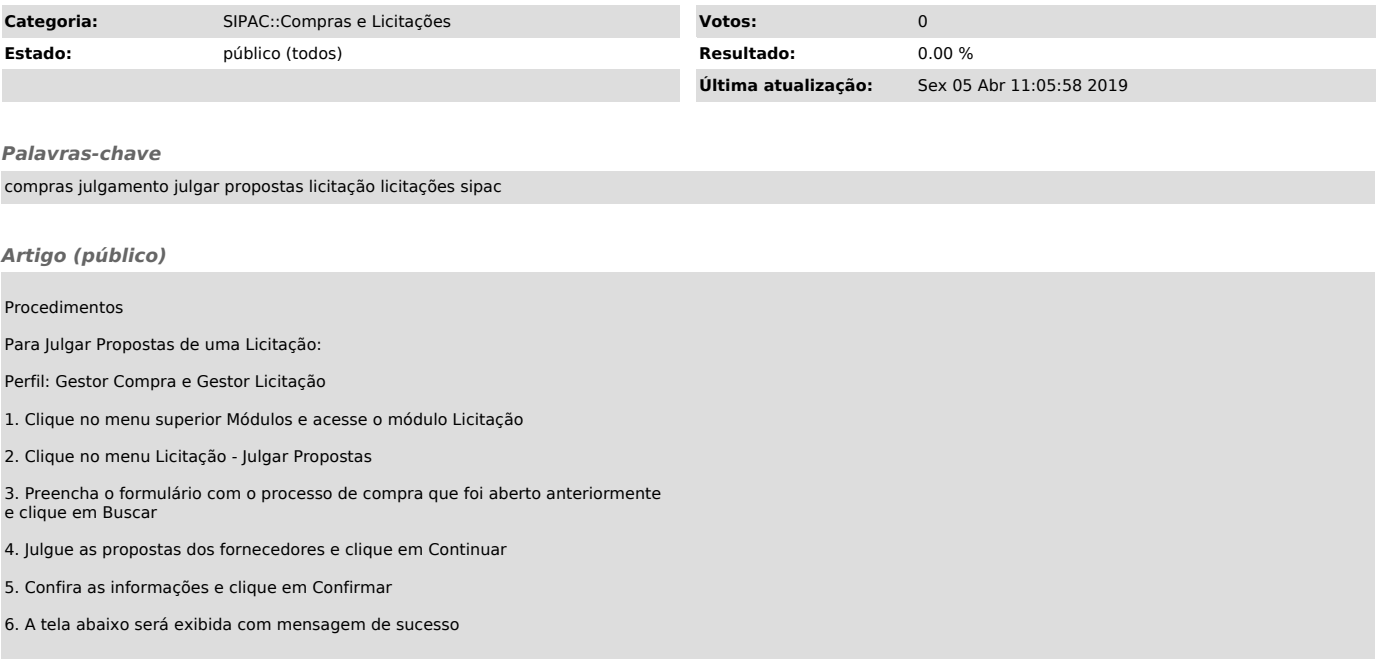